#### **GSUITE Y CLASSROOM**

### 1. Creación de etiquetas en Contactos de Gmail.

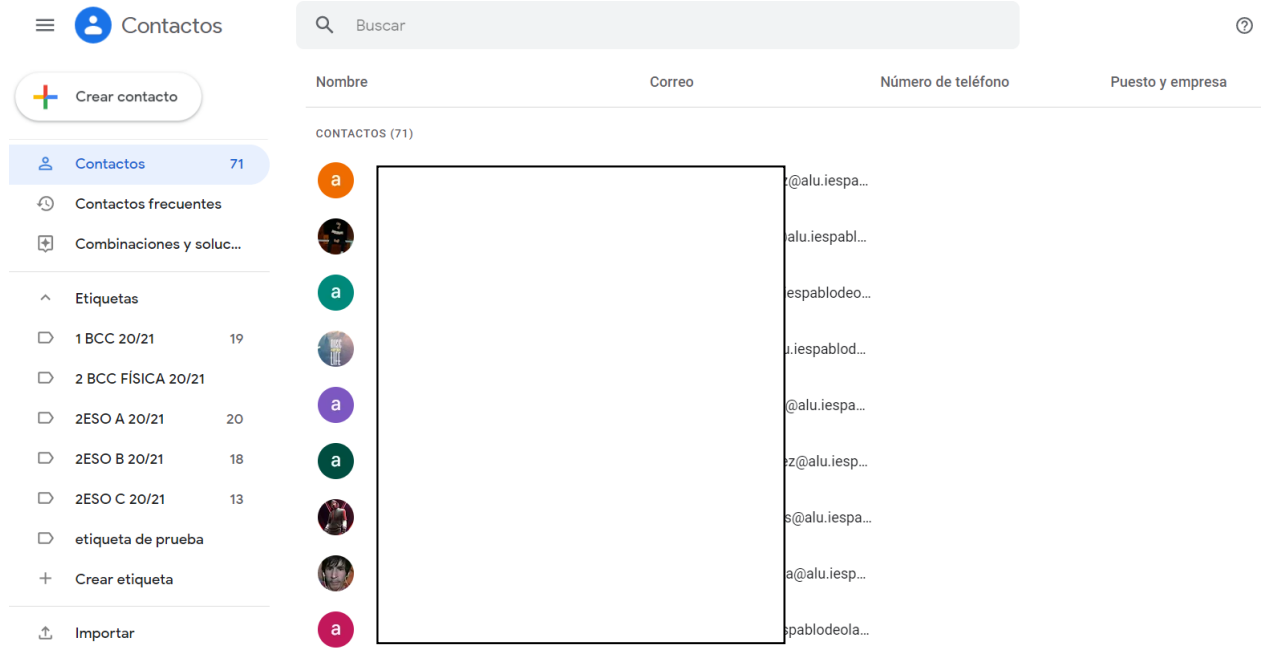

## 2. Creación de una Clase en Classroom.

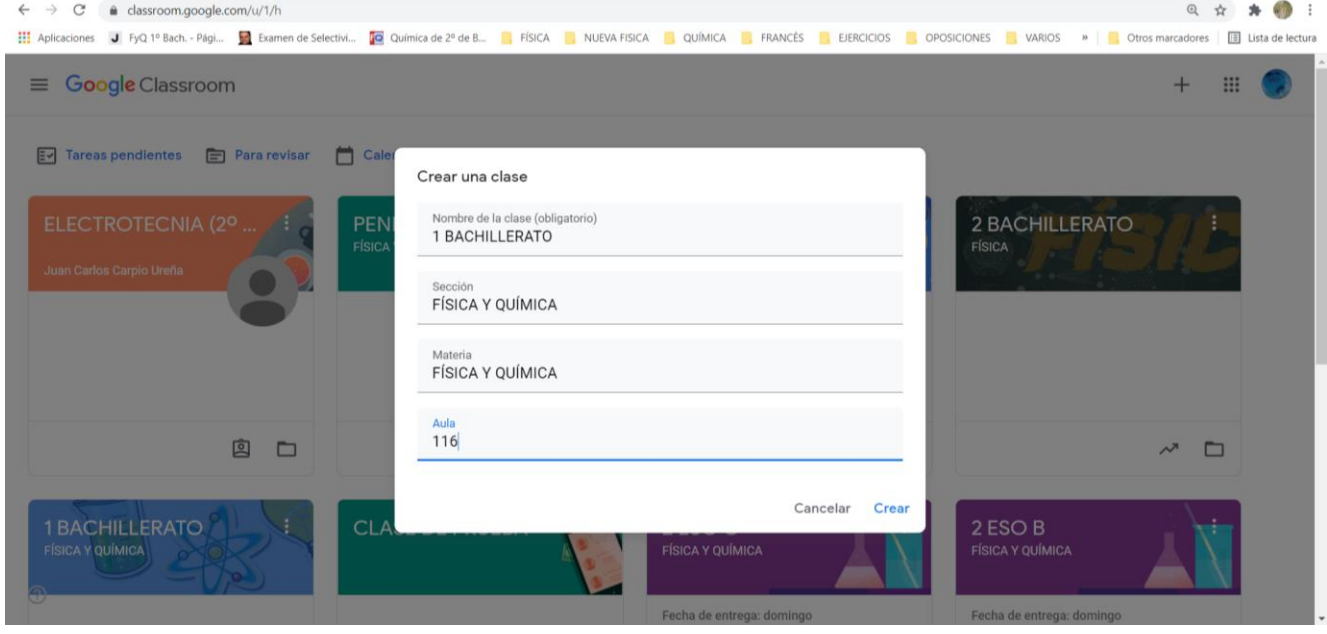

## 3. Matriculación del alumnado en la Clase en Classroom. Configuración de una clase.

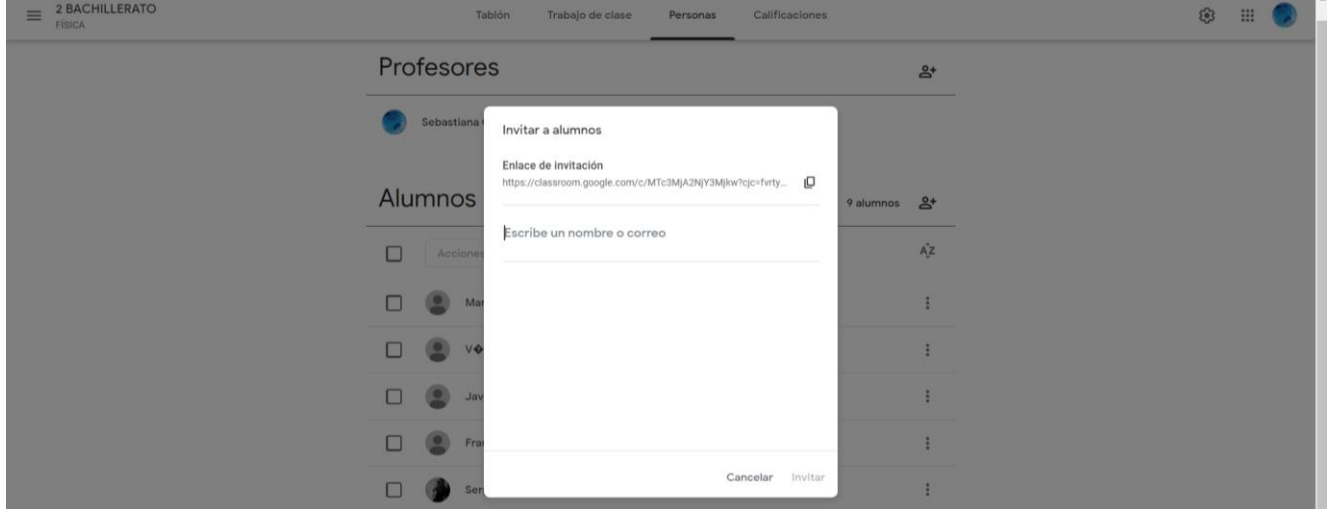

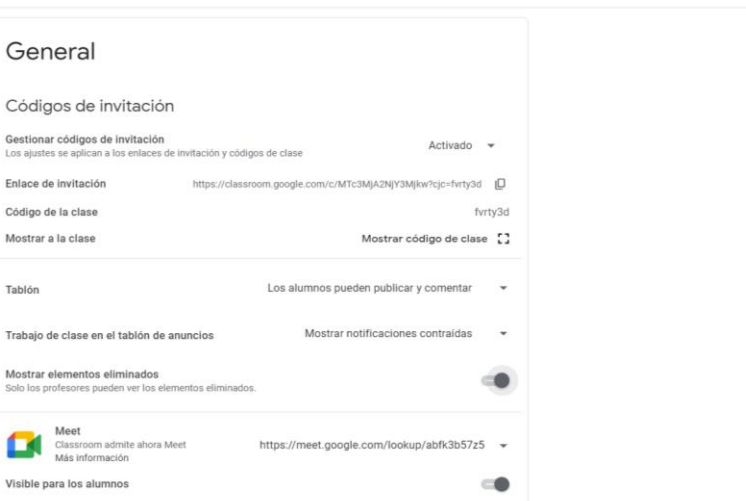

Guardar

# 4. Crear un tema en la Clase en Classroom.<br> $\equiv 2^{ESO A}$

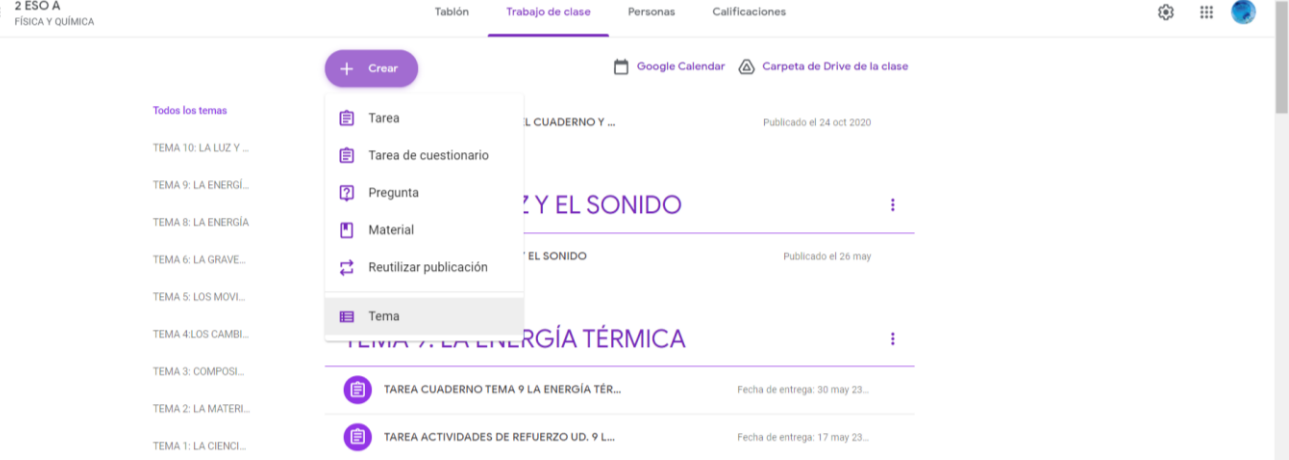

## 5. Subida de material en la Clase en Classroom.

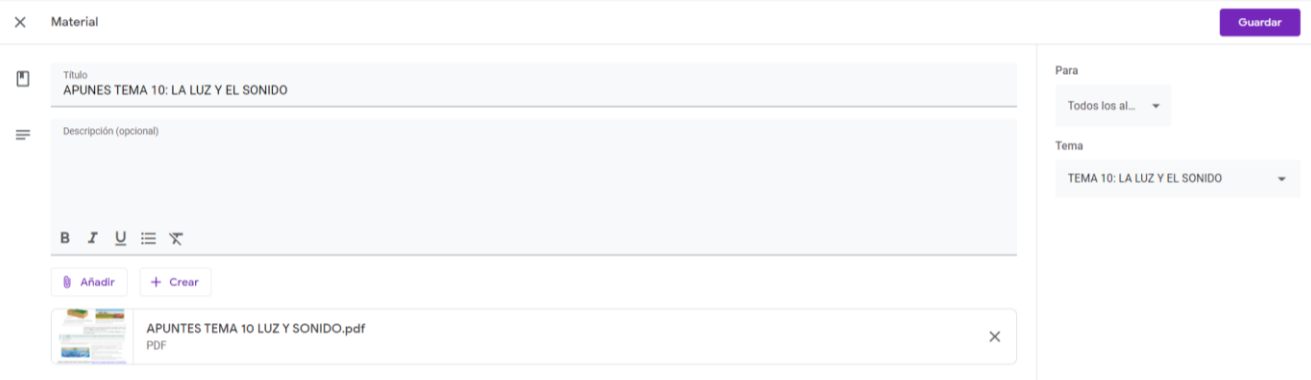

## 6. Reutilización de una publicación.

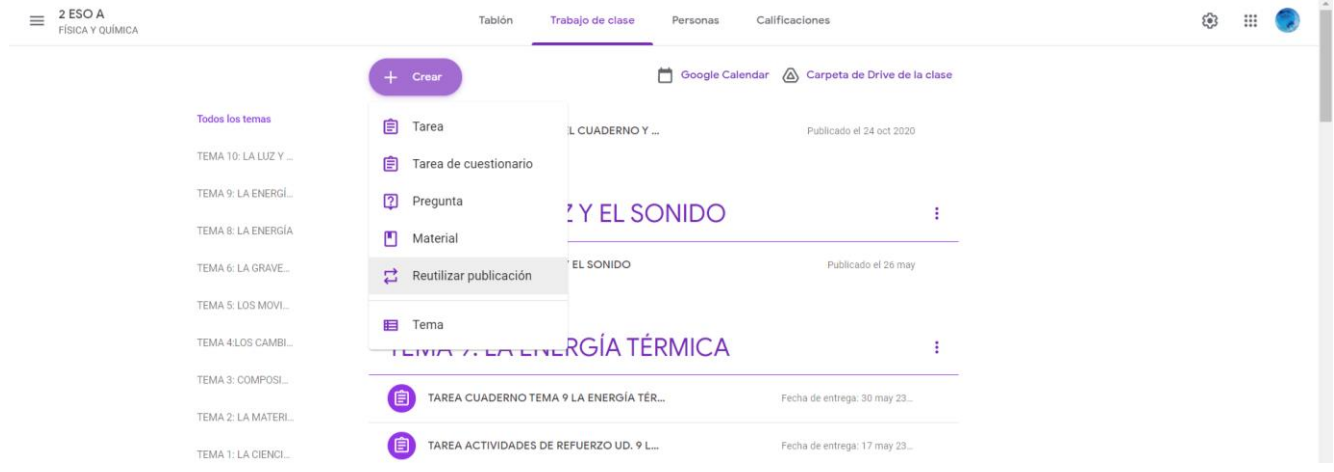

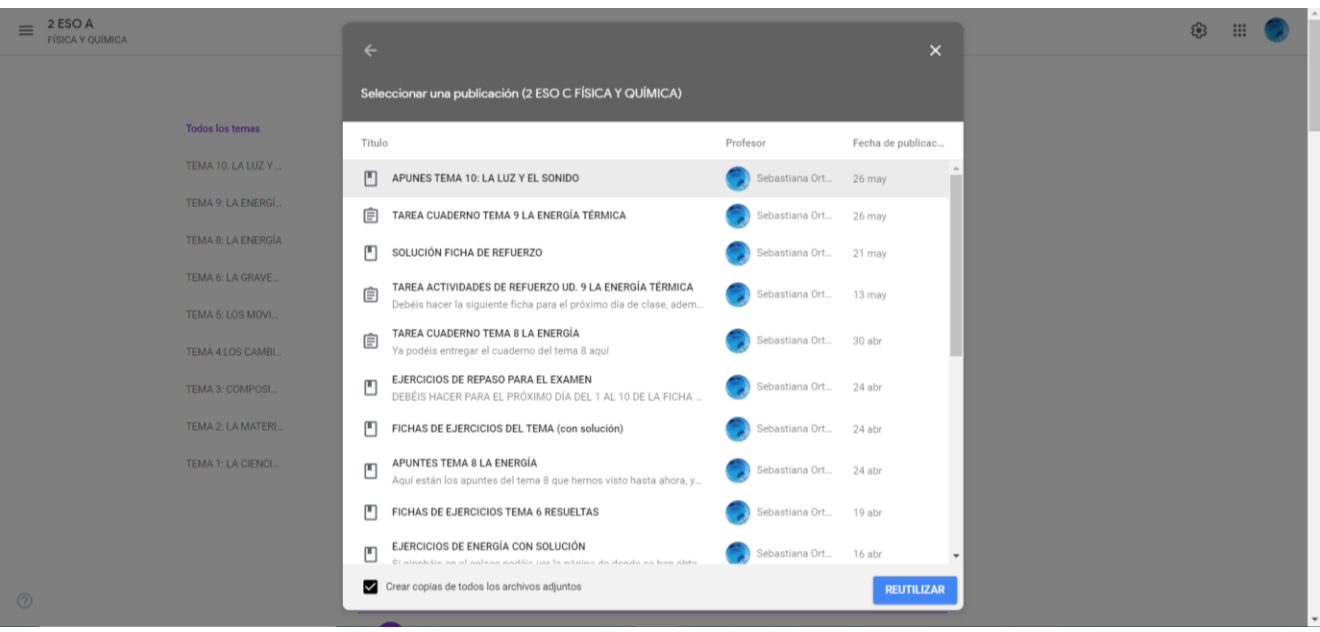

7. Crear una tarea en Clase en Classroom. Calificar la tarea.

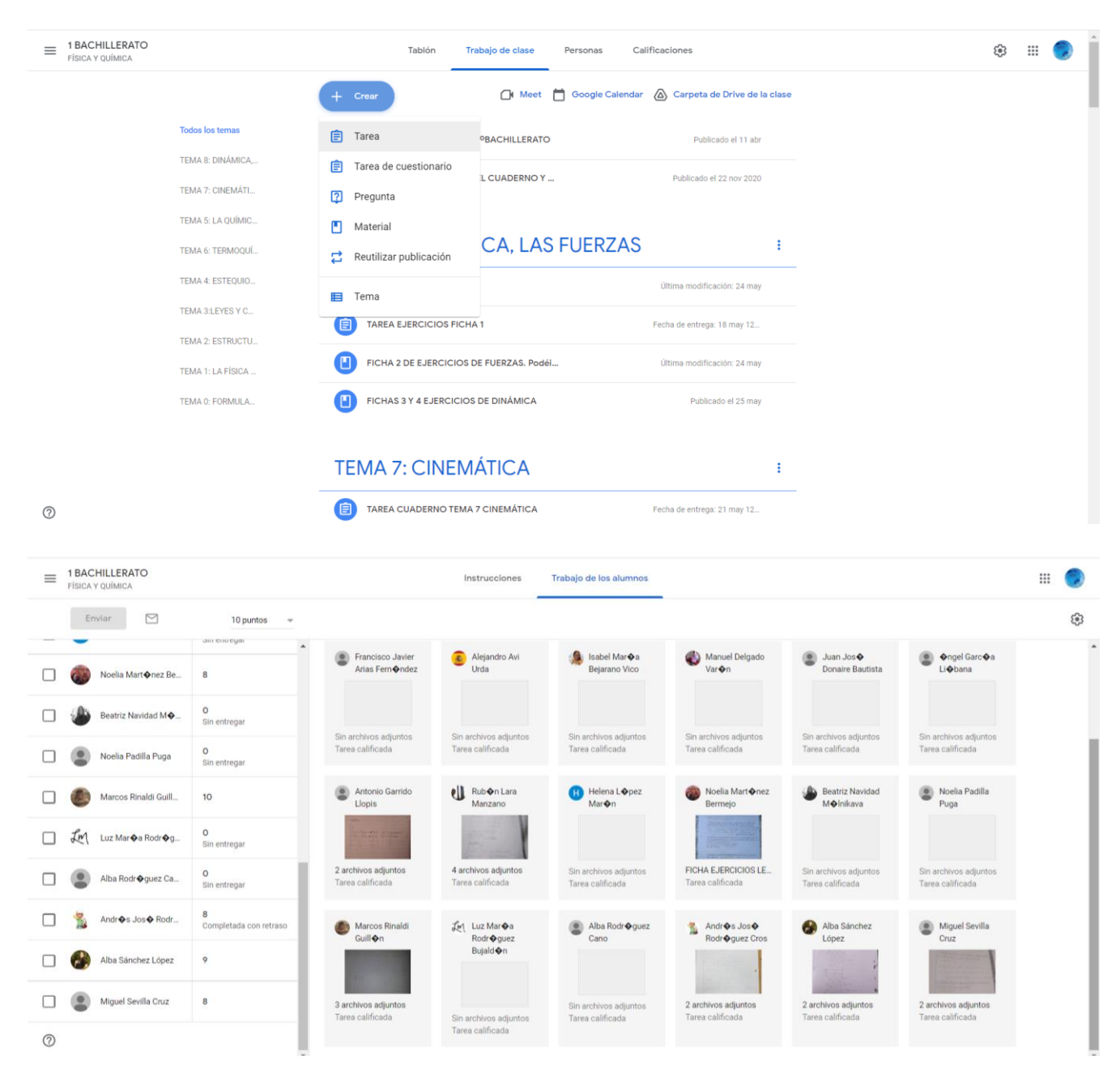

### 8. Creación de una guía de evaluación de la tarea realizada en el apartado anterior.

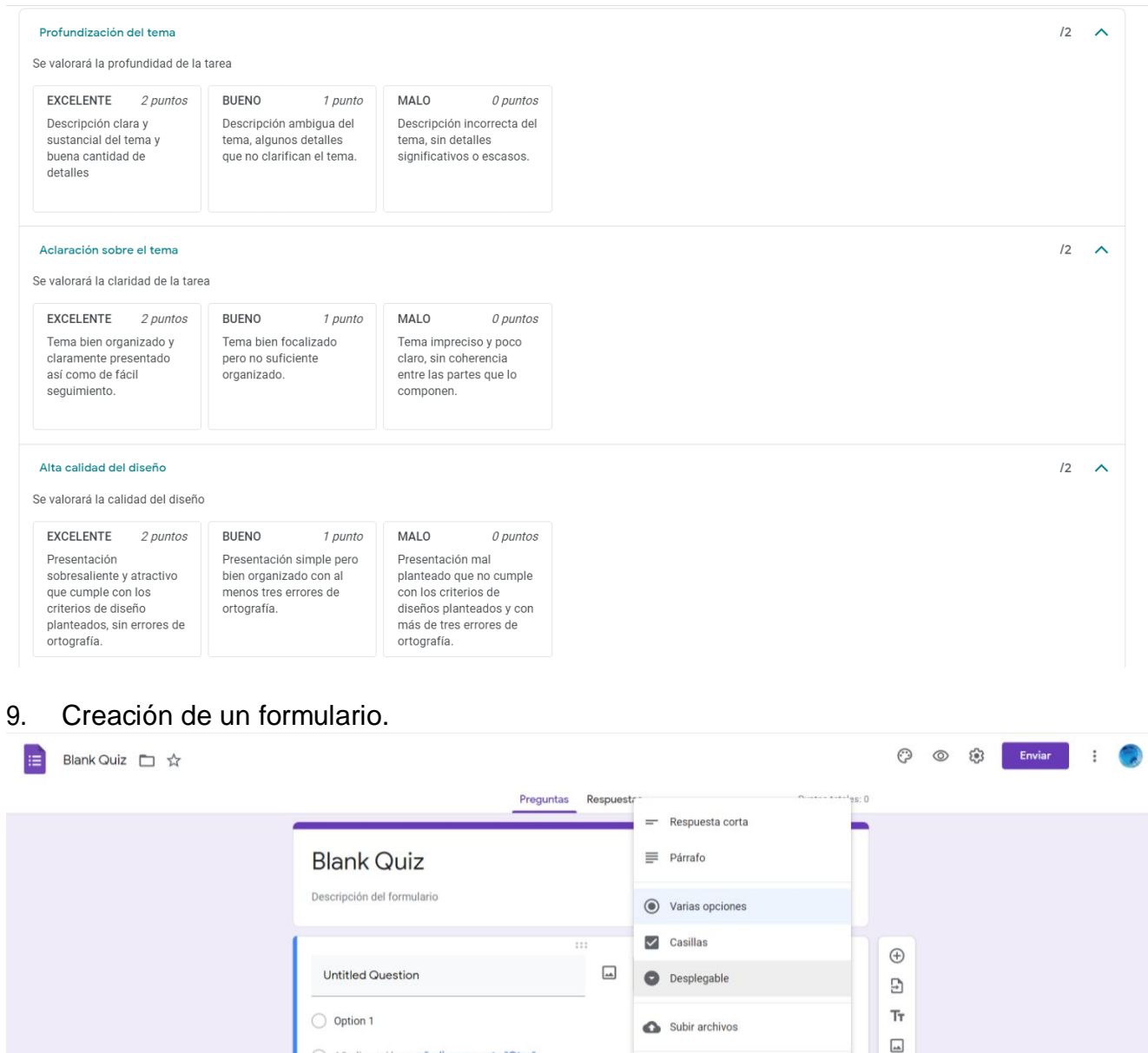

\*\*\* Escala lineal

 $\Box$  Fecha  $\bigcirc$  Hora

ses Cuadrícula de varias opciones

Cuadrícula de casillas

 $\boxed{\blacktriangleright}$ 吕

Añadir opción o añadir respuesta "Otro"

Clave de respuestas (0 puntos)